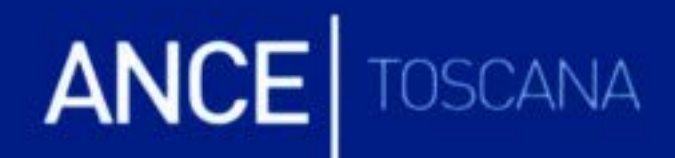

## LA PREVENZIONE DELLA CRISI, LA GESTIONE DELL'INSOLVENZA **E LE PROSPETTIVE NORMATIVE**

per accedere al vide[o cliccare --->](https://www.youtube.com/watch?v=8FH-IQpNgh4)